## **DAFTAR ISI**

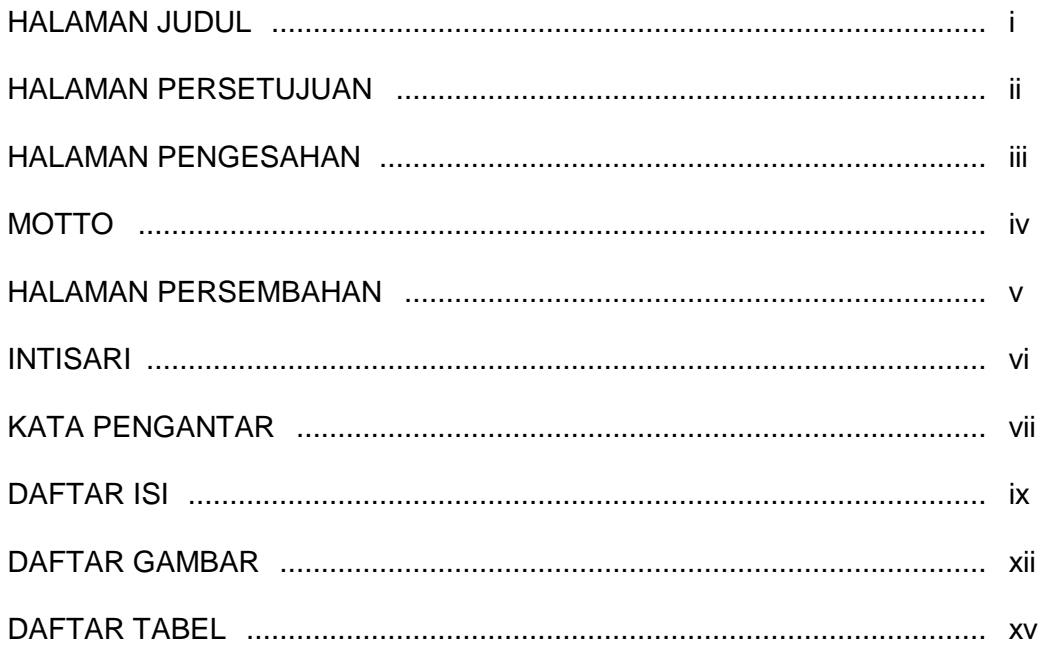

# **BAB 1 PENDAHULUAN**

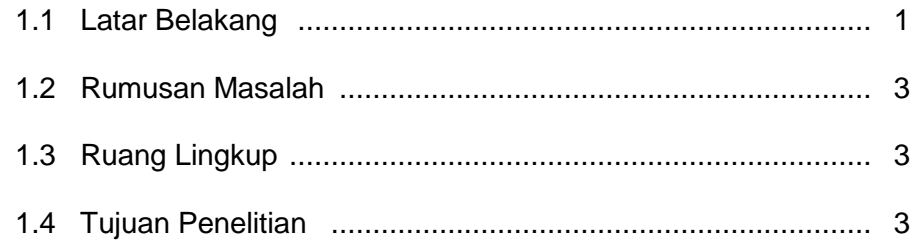

### BAB 2 TINJAUAN PUSTAKA DAN DASAR TEORI

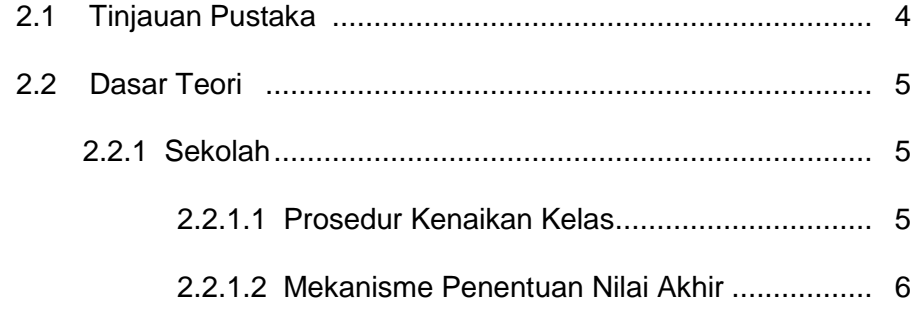

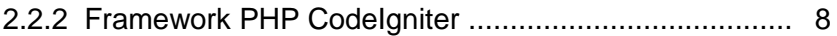

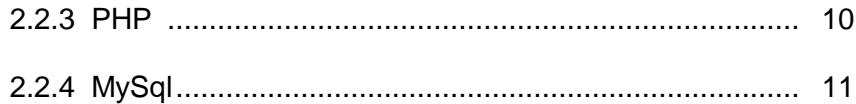

#### BAB 3 ANALISIS DAN PERANCANGAN SISTEM

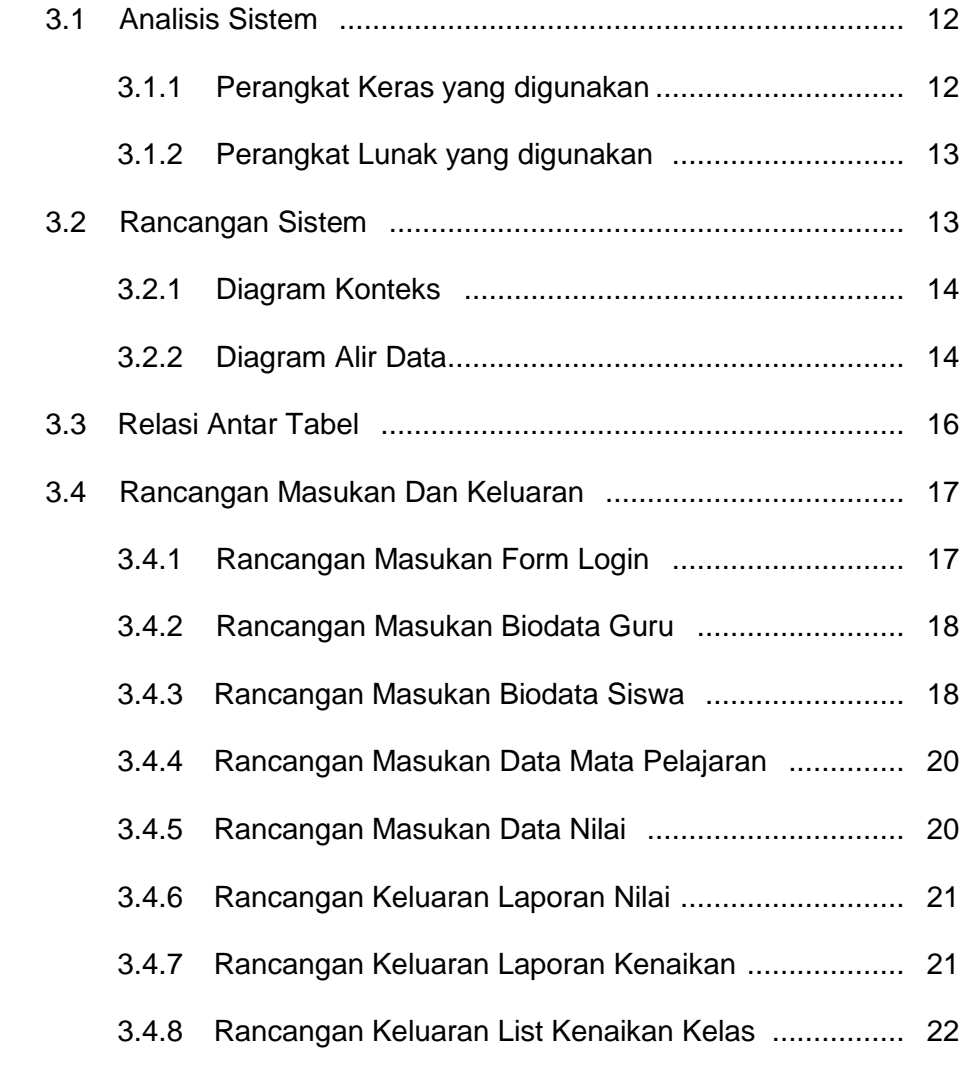

## BAB 4 IMPLEMENTASI DAN PEMBAHASAN SISTEM

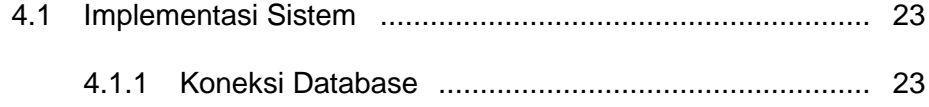

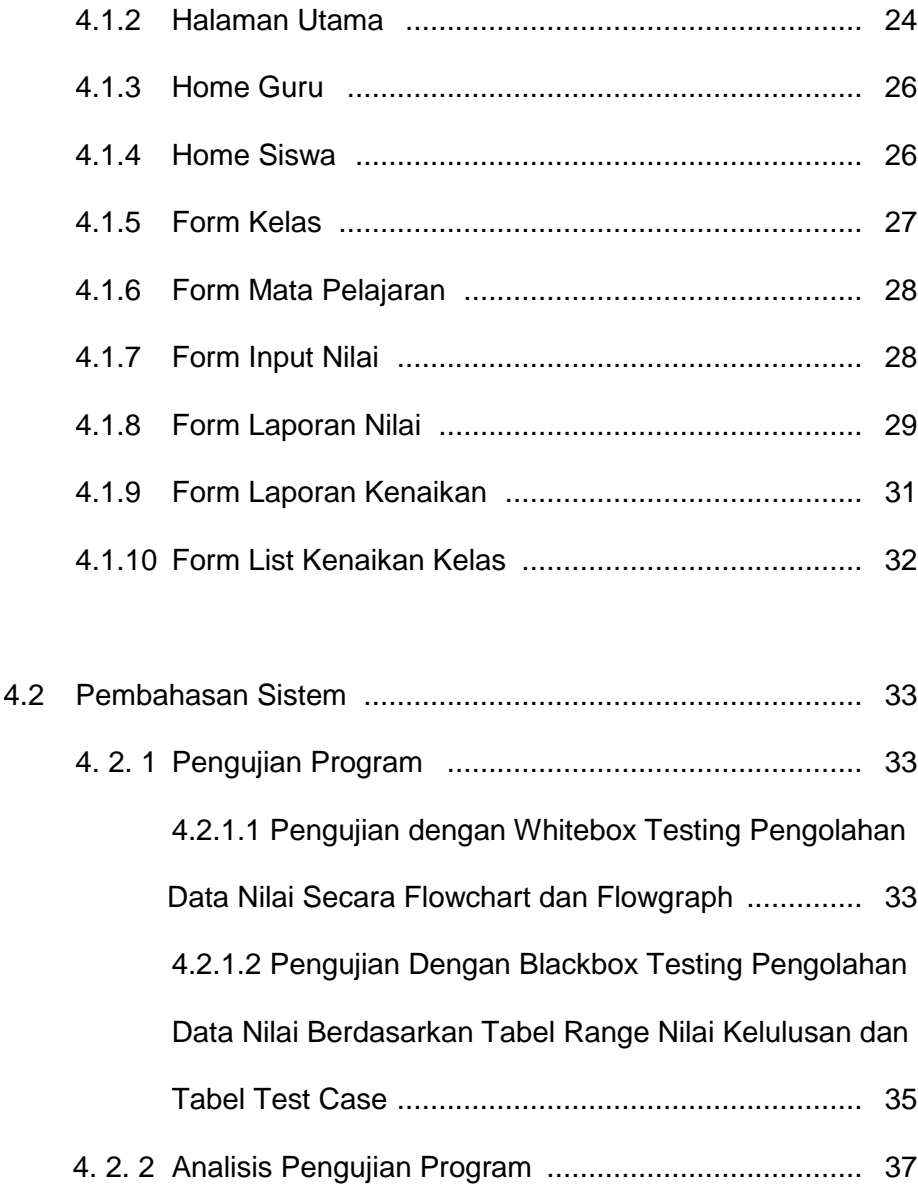

## BAB 5 PENUTUP

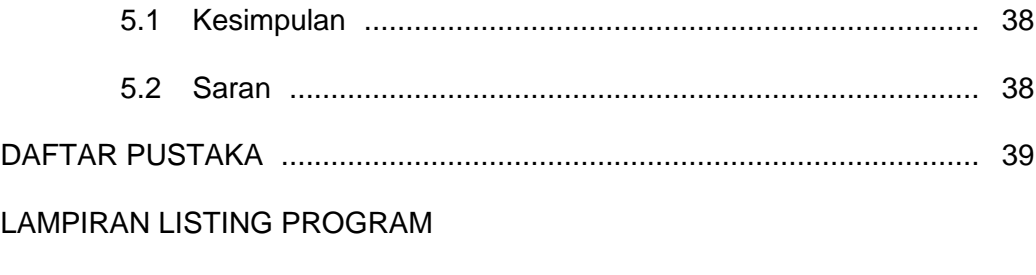

LAMPIRAN CARA MENGGUNAKAN APLIKASI

#### **DAFTAR GAMBAR**

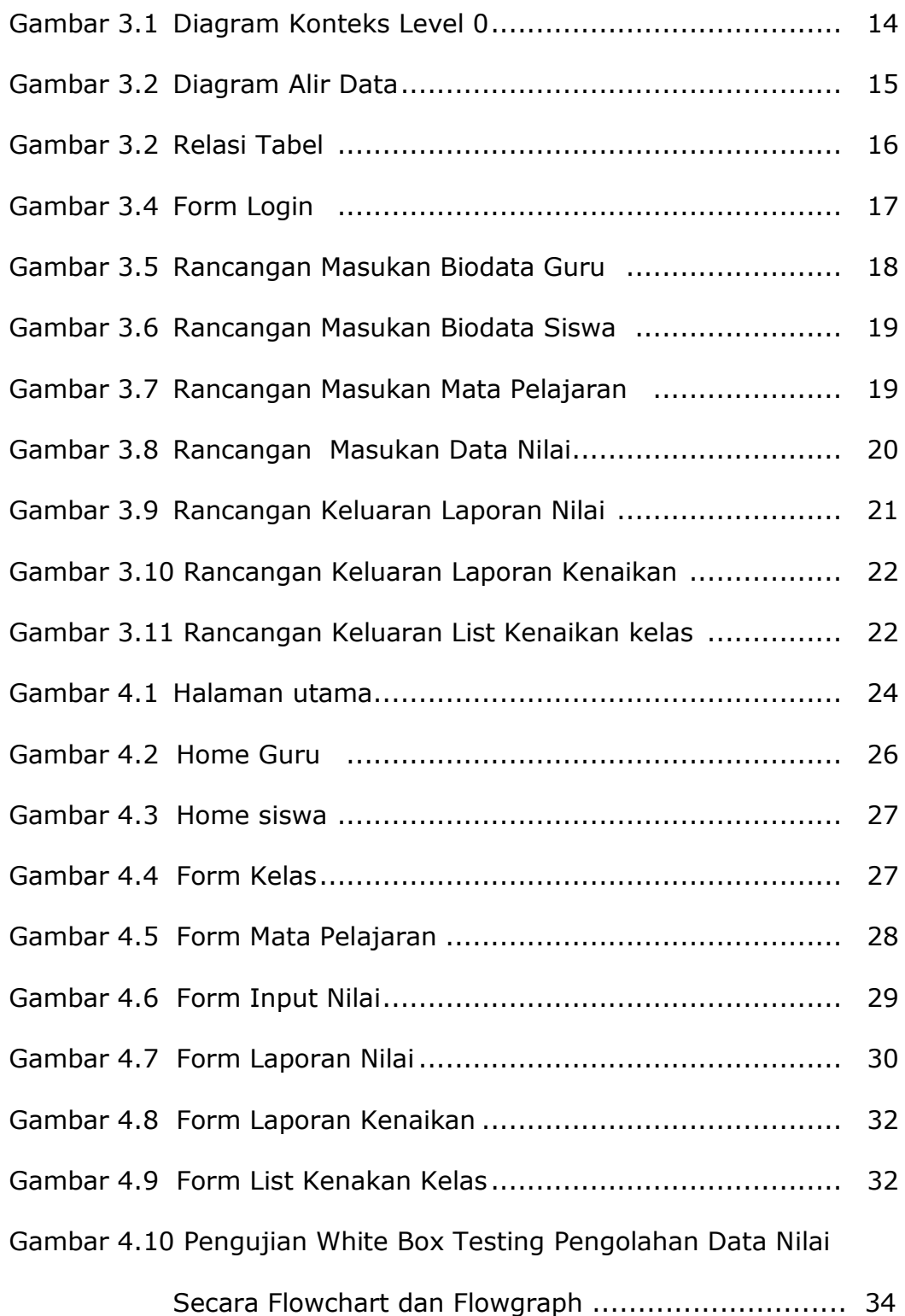

## **DAFTAR TABEL**

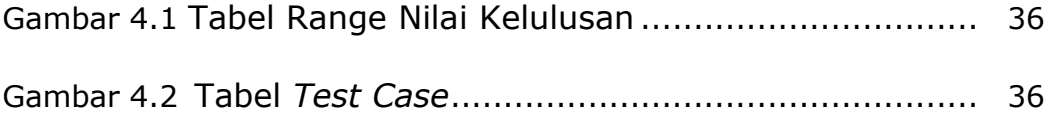